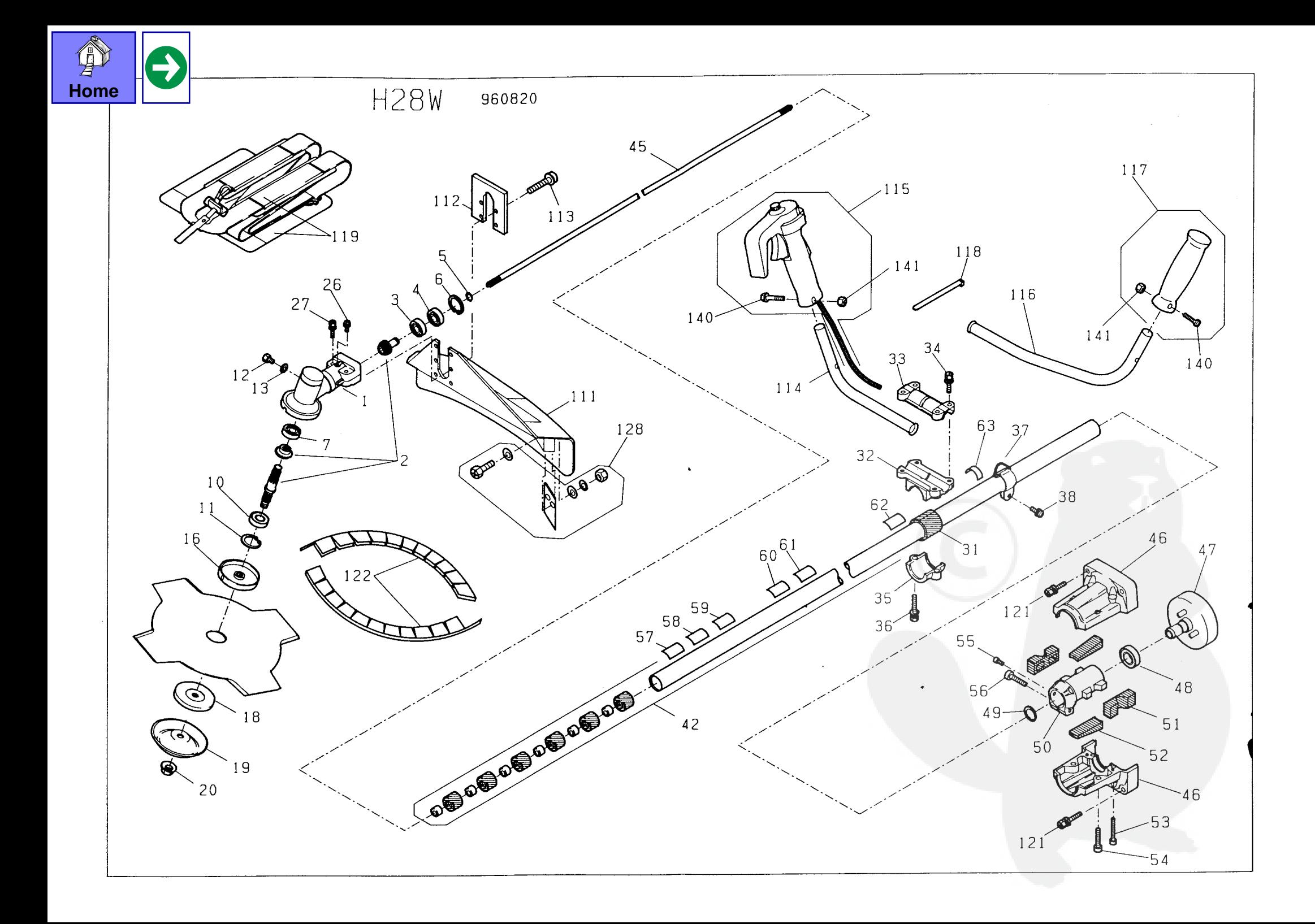

## PARTS LIST MODEL H28W

G

 $1 \times 2$ 

 $\Delta$ 

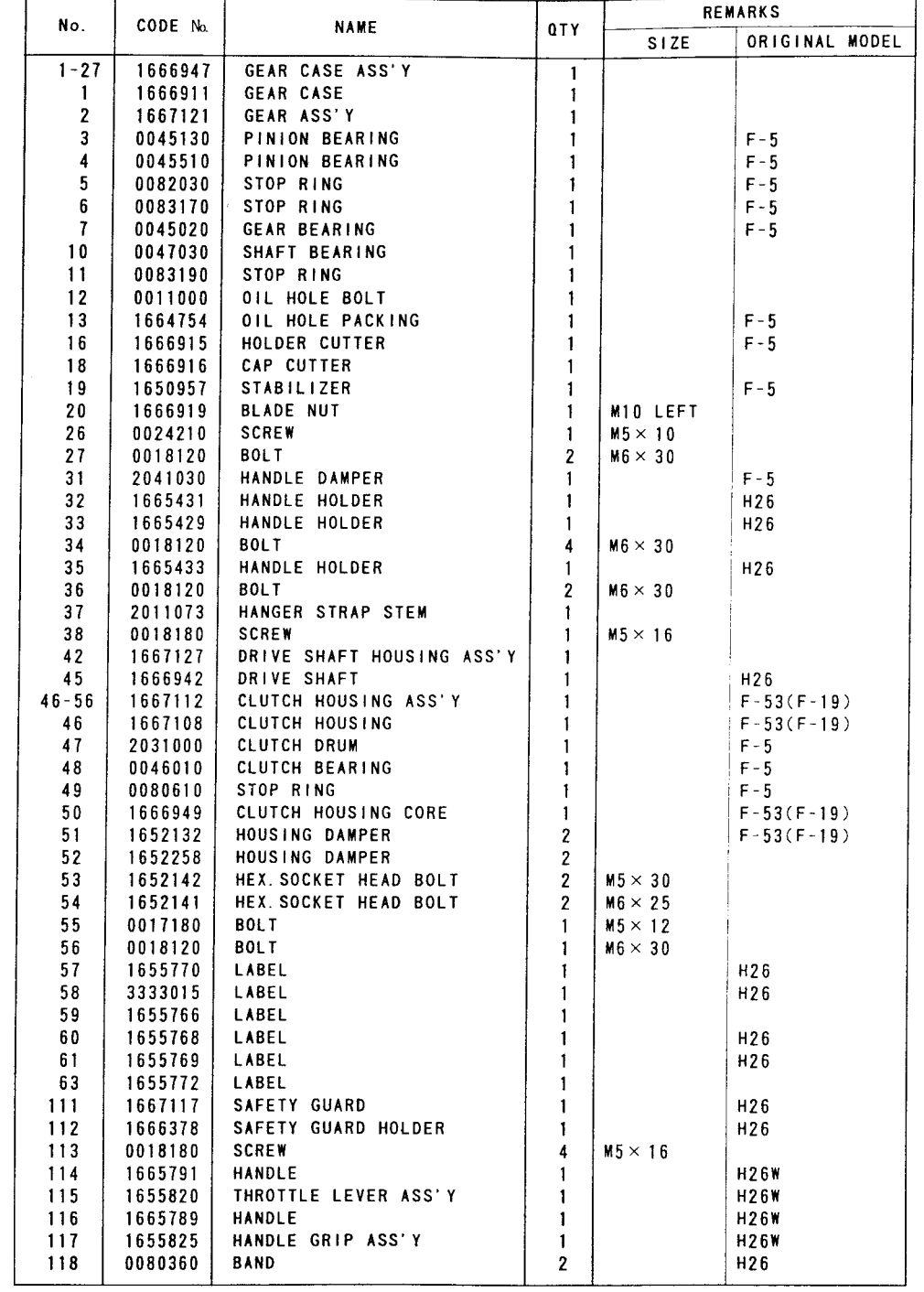

PARTS LIST MODEL H28W

 $2 \times 2$ 

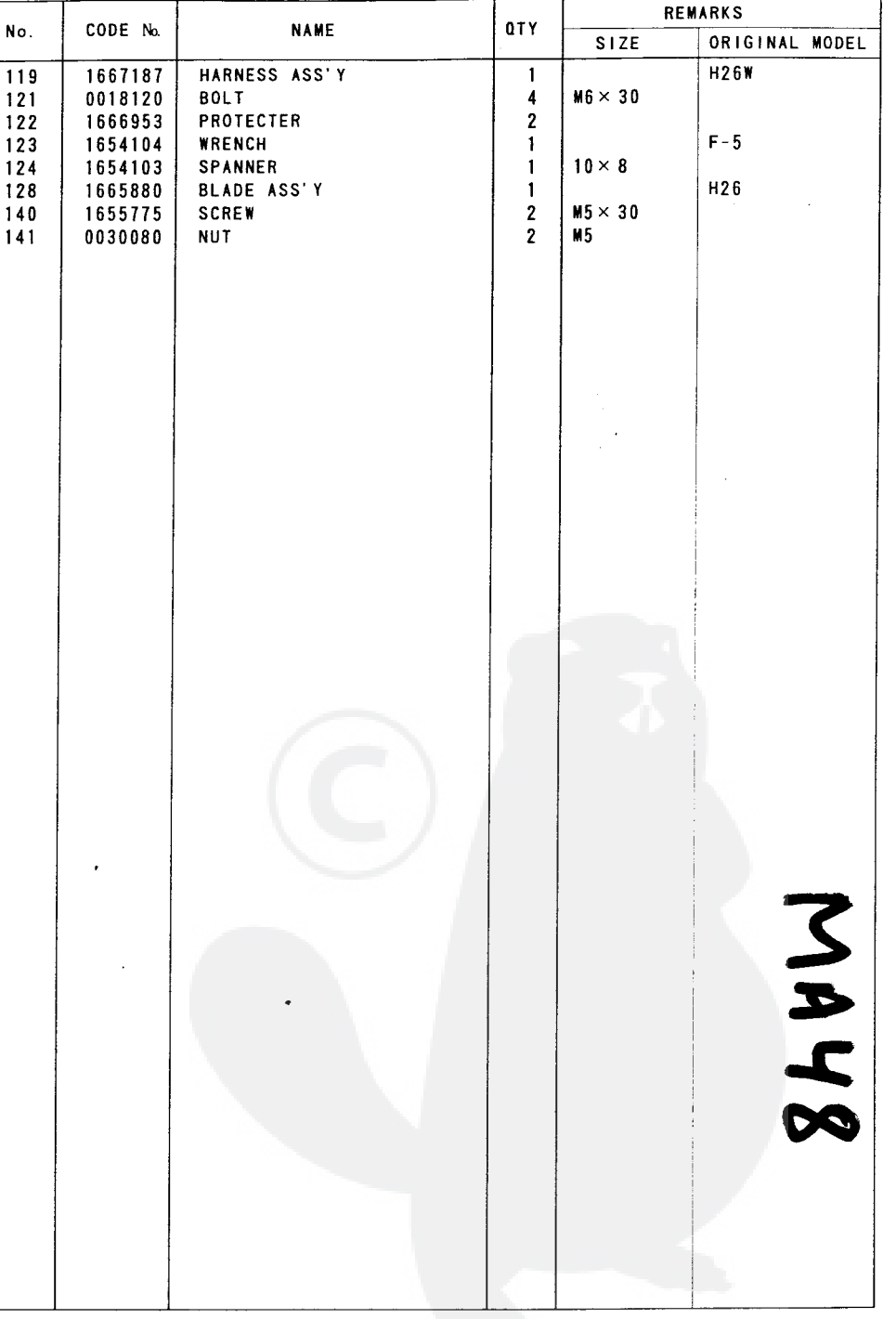

This is available for the Brush Cutters & Hedge Trimmers shipped from Japan after April 1996.